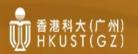

Application for Admission to Postgraduate Programs (2023-24 Entry)

## Guideline on Setting up your Account in the

HKUST(GZ) Online Admission System (OAS)

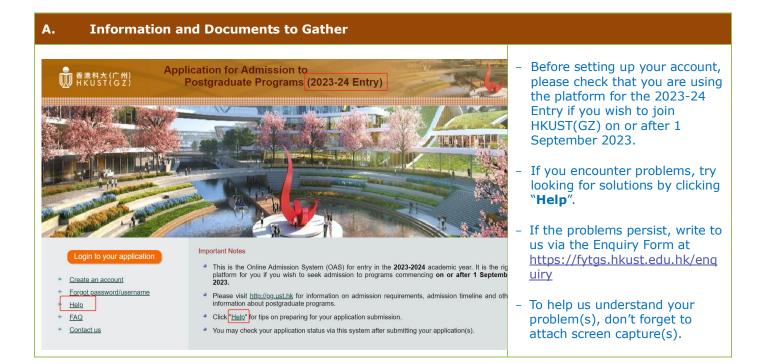

## B. For New Users

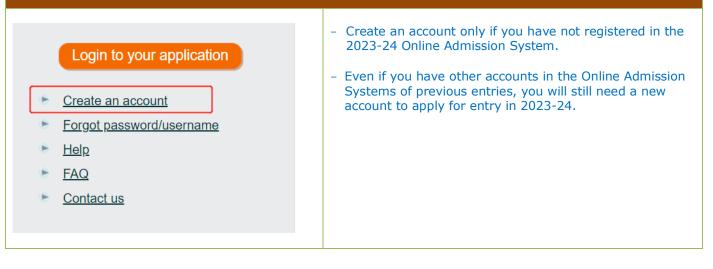

## C. Personal Information Collection Statement (PICS)

| This PICS is available in English and Chinese. In case of discrepancies among the versions, the Chinese version shall always prevail.<br>HKUSTIGZ) Personal Information Collection Statement<br>The Hong Kong University of Science and Technology (Guangzhou) (the "University") respects the personal data privacy of all individuals and pledges to be<br>in compliance with the requirements of the Personal Information Protection Law (PIPL") of the People's Republic of China ('PRC') so that the privacy of your<br>personal data is protected in accordance with the standard required by law. In doing so, we require all our staff and agents to comply with the PIPL in the<br>same manner as the PIPL applies to the University as a whole and adhere to the strictest standards of security and confidentiality.<br>Before providing your personal information ('PI'), please ensure that you have carefully read this Personal Information Collection Statement.<br>I <u>Collection of PI</u><br>The University collects your PI directly from you when you apply for admission with the University and register to commence study with the University. You will<br>also be required to supply the University with PI from time to time throughout your study. Please also ensure that the information you provided are accurate<br>and complies. The University may collectly from publicity available sources, or from third parties to the extent permitted by the applicable law.<br>Unless otherwise indicated, it is obligatory to supply the requested PI. Failure to provide the requested PI may result in the University not being able to<br>process your admission application or provide you with the ensustity. To failure to enjoy the services, benefits and facilities provided by the University.<br>The University will only collect, hold, use and disclose PI to enable the University to meet legal obligations and where it is reasonably necessary or related to<br>are or more of the University's functions or activities.<br>(1) Types of PI to be collected | <ul> <li>After reading through<br/>the PICS, please confirm<br/>your consent in order to<br/>move on.</li> </ul>                                                                                                    |
|----------------------------------------------------------------------------------------------------|----------------------------------------------------------------------------------------------------|
| registration with the University, please read carefully our Personal Information Collection Statement and check the applicable boxes:-         I have fully read and understood the contents of the Personal Information Collection Statement of the University. I agree that the University may process and protect the PI that I provide to the University pursuant to the Personal Information Collection Statement.         I understand and acknowledge that the PI that I provide to the University may contain sensitive PI, and I hereby give consent to the University to process such sensitive of the Personal Information Collection Statement.         I agree that the PI that I provide to the University may be transmitted and stored by the University at its domicile or any other location it may designate.         I agree that the University may disclose to and/or share with any related third party the PI that I provide to the University, pursuant to the Personal Information Collection Statement.         I agree that the University may transmit to or grant access from a jurisdiction outside of the PRC the PI that I provide to the University, pursuant to the Personal Information Collection Statement.         I agree that the University may contain densities of the PRC the PI that I provide to the University, pursuant to the Personal Information Collection Statement.         I agree that the University may contain densities of the PICS.         Cheekeboxes will be enabled when you scroll down to the bottom of the PICS.)         Create my account       Cancel and go back to homepage                                                                                                    |                                                                                                    |
| D. Creating Your Application          Create New Application         Please select a type of programs you wish to apply for:         Research Postgraduate Programs for 2023 Entry (PhD and MPhil)         Start new application                                                                                                    | <ul> <li>You can start an<br/>application right after<br/>creating your account,<br/>but you will be asked to<br/>log in again at the first<br/>time.</li> <li>You are advised to add<br/>pgadmitgz@hkust-<br/>gz.edu.cn in your<br/>address book to enable<br/>important messages to<br/>reach you.</li> </ul> |
| admsu23.ust.hk:9998 says:<br>Information:<br>For security reason, please provide your Username and Password.<br>ОК                                                                                                    |                                                                                                    |

## E. If You Have Forgotten Your Username/Password

| Name in English<br>(same as in identity documents) | Family Name/ Surname/ Last Name Given Names/ Other Names                                   |
|----------------------------------------------------|--------------------------------------------------------------------------------------------|
| Email Address<br>(provided in your application)    |                                                                                            |
| f you have already created an ap                   | plication, please also enter the following:                                                |
| Date of Birth<br>(dd/Mmm/yyyy)                     |                                                                                            |
| Applicant Type                                     | Please select                                                                              |
| I.D. Number                                        | Chinese Mainland Resident I.D. I.D. Card Number Passport Number Issued by: Please select v |
|                                                    | vould like to retrieve your username.                                                      |

- You only need to enter your name and email address if you have yet to create any application.
- If you have already started an application, please also provide your date of birth and Chinese Mainland Resident I.D/I.D. Card Number/Passport information. As a measure to protect any sensitive data you have already entered, we will check the information in this form against your application before releasing the username/password.